# **XML Node Exists Action**

The XML Node Exists action enables you to check if the node specified by an XPath exists in an XML document.

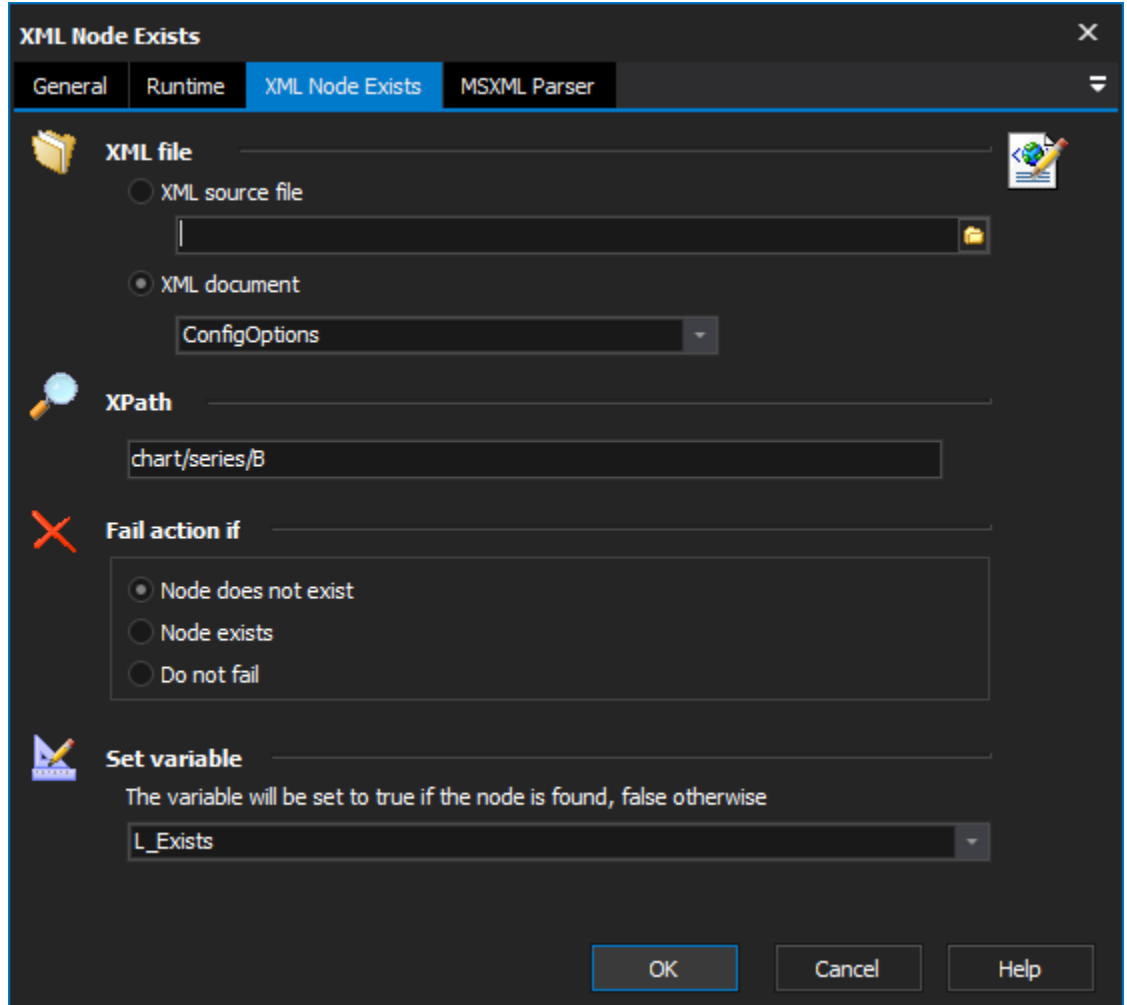

## **XML File**

The XML file can be loaded from a file or a document defined using the [XML Document Define](https://wiki.finalbuilder.com/display/FB8/XML+Document+Define+Action) action.

#### **XPath**

Specify an XPath which evaluates to the nodes you wish to check for. For more information on XPath syntax, try the .

## **Fail action if**

The action can be set to fail if the node exists or doesn't exist, or to not fail at all.

#### **Set Variable**

The result of the search (True or False) can be optionally written to a variable.

## **MSXML Parser Page**

This page allows you to set some options which affect the parser when it loads the XML. See the [XML Parser Options](https://wiki.finalbuilder.com/display/FB8/XML+Parser+Options) topic for details.